*Roof Live Loads Formulas...* 1/18

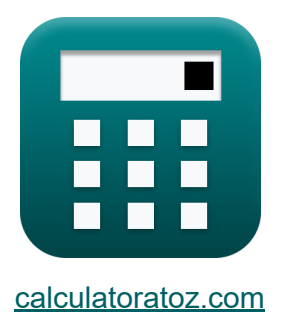

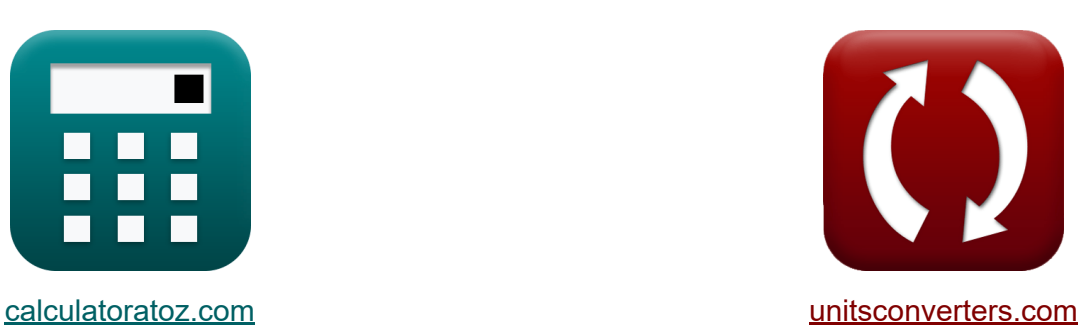

# **Cargas Vivas de Teto Fórmulas**

[Calculadoras!](https://www.calculatoratoz.com/pt) Exemplos! [Conversões!](https://www.unitsconverters.com/pt)

Exemplos!

marca páginas **[calculatoratoz.com](https://www.calculatoratoz.com/pt)**, **[unitsconverters.com](https://www.unitsconverters.com/pt)**

Maior cobertura de calculadoras e crescente - **30.000+ calculadoras!** Calcular com uma unidade diferente para cada variável - **Conversão de unidade embutida!**

Coleção mais ampla de medidas e unidades - **250+ medições!**

Sinta-se à vontade para COMPARTILHAR este documento com seus amigos!

*[Por favor, deixe seu feedback aqui...](https://docs.google.com/forms/d/e/1FAIpQLSf4b4wDgl-KBPJGChMJCxFlqrHvFdmw4Z8WHDP7MoWEdk8QOw/viewform?usp=pp_url&entry.1491156970=Cargas%20Vivas%20de%20Teto%20F%C3%B3rmulas)*

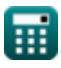

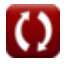

### **Lista de 48 Cargas Vivas de Teto Fórmulas**

# **Cargas Vivas de Teto**

**1) Área Tributária com Carga Viva do Telhado**

$$
\kappa\boxed{{\rm A_{t}=1000}\cdot\left(1.2-\left(\frac{\rm L_{f}}{\rm 20\cdot R_{2}}\right)\right)}
$$

$$
\textbf{ex}\left[ 2092.983\text{ft}^{\text{}}=1000\cdot\left(1.2-\left(\frac{18.1\text{N}}{20\cdot0.90}\right)\right)\right]
$$

**2) Carga ativa de teto** 

$$
\overline{\textbf{f} \textbf{x}} \fbox{L}_{\textbf{f}} = 20 \cdot \overline{\textbf{R}_{1} \cdot \overline{\textbf{R}_{2}}}
$$

 $\overline{\textbf{ex}}$  18.18N = 20 · 1.01 · 0.90

**3) Carga dinâmica do telhado quando a área tributária estiver na faixa de 200 a 600 pés quadrados**

$$
\boldsymbol{\kappa} \fbox{L}_\mathrm{f} = 20 \cdot (1.2 - 0.001 \cdot \mathrm{A}_\mathrm{t}) \cdot \mathrm{R}_2 \bigg]
$$

**[Abrir Calculadora](https://www.calculatoratoz.com/pt/roof-live-load-when-tributary-area-les-in-range-200-to-600-square-feet-calculator/Calc-8268)** 

**[Abrir Calculadora](https://www.calculatoratoz.com/pt/roof-live-load-calculator/Calc-8263)** 

**[Abrir Calculadora](https://www.calculatoratoz.com/pt/tributary-area-given-roof-live-load-calculator/Calc-8273)** 

**ex** 17.94983N = 20 ⋅ (1.2 − 0.001 ⋅ 2182.782ft²) ⋅ 0.90

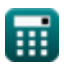

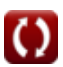

## **Cargas Sísmicas**

**4) Altura de construção para pórticos de aço com contraventamento excêntrico dado o período fundamental** 

$$
\mathbf{f} \mathbf{x} \mathbf{h}_{\mathbf{n}} = \left(\frac{T}{0.03}\right)^{\frac{4}{3}}
$$
\nEx 33.1453 \text{ft} = \left(\frac{0.170 \text{s}}{0.03}\right)^{\frac{4}{3}}

**5) Altura de construção para pórticos de concreto armado dado período fundamental** 

 $\frac{1}{0.03}$ 

$$
\mathbf{f} \mathbf{x} \left[ \mathbf{h}_{\mathrm{n}} = \left( \frac{T}{0.03} \right)^{\frac{4}{3}}
$$
\nex

\n
$$
33.1453 \text{ft} = \left( \frac{0.170 \text{s}}{0.03} \right)^{\frac{4}{3}}
$$

#### **6) Altura do edifício para estrutura de aço dado o período fundamental**

$$
\begin{aligned} \mathbf{f} \mathbf{x} \, \mathbf{h}_{\mathrm{n}} &= \left(\frac{T}{0.035}\right)^{\frac{4}{3}} \\ \mathbf{e} \mathbf{x} \, \mathbf{2} \mathbf{6.98731ft} &= \left(\frac{0.170 \mathbf{s}}{0.035}\right)^{\frac{4}{3}} \end{aligned}
$$

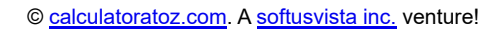

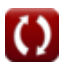

**[Abrir Calculadora](https://www.calculatoratoz.com/pt/building-height-for-steel-frame-given-fundamental-period-calculator/Calc-10424)** 

*Roof Live Loads Formulas...* 4/18

### **7) Altura do Edifício para outros Edifícios dado o Período Fundamental**

| $h_n = \left(\frac{T}{0.02}\right)^{\frac{4}{3}}$                                                          | <b>Abrir Calculadora</b> |
|----------------------------------------------------------------------------------------------------|--------------------------|
| <b>ex</b> $56.91284 \text{ft} = \left(\frac{0.170 \text{s}}{0.02}\right)^{\frac{4}{3}}$                    |                          |
| 8) Carga Morta Total data Cisalhamento Base                                                                | Abrir Calculadora C      |
| $W = \frac{V}{C_s}$                                                                                        | Abrir Calculadora C      |
| <b>ex</b> $106.7573 \text{kN} = \frac{8.40 \text{kipf}}{0.35}$                                             |                          |
| 9) Coeficiente de Resposta Sismica dado Coeficiente Sísmico para<br>Estruturas Dependentes de Velocidade C |                          |

$$
\mathbf{tx} \boxed{\mathrm{C_s = 2.5} \cdot \frac{\mathrm{C_a}}{\mathrm{R}}}
$$
\n
$$
\mathbf{ex} \boxed{0.625 = 2.5 \cdot \frac{1.5}{6}}
$$

**10) Coeficiente de resposta sísmica dado o cisalhamento de base** 

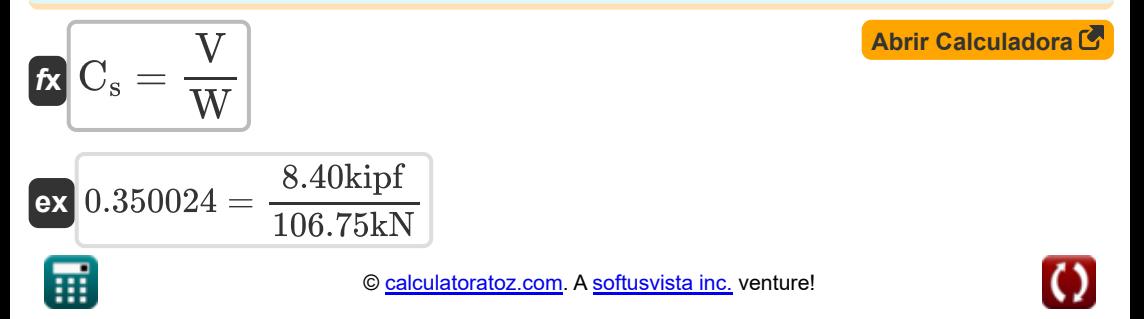

*Roof Live Loads Formulas...* 5/18

**11) Coeficiente de Resposta Sísmica dado Período Fundamental** 

$$
\begin{aligned} \mathbf{f} \mathbf{x} \boxed{\text{C}_{\text{s}} = 1.2 \cdot \frac{\text{C}_{\text{v}}}{\text{R} \cdot \text{T}^{\frac{2}{3}}}} \\ \mathbf{e} \mathbf{x} \boxed{0.351931} = 1.2 \cdot \frac{0.54}{6 \cdot (0.170 \text{s})^{\frac{2}{3}}} \end{aligned}
$$

**12) Coeficiente Sísmico para Estruturas de Período Curto** 

$$
\mathbf{K}\left[\mathrm{C_v}=\frac{\mathrm{C_s}\cdot\left(\mathrm{R}\cdot\mathrm{T}^{\frac{2}{3}}\right)}{1.2}\right]
$$

$$
\textbf{ex} \boxed{0.537037 = \dfrac{0.35 \cdot \left(6 \cdot (0.170 \text{s})^{\frac{2}{3}}\right)}{1.2}}
$$

**D** 

**13) Coeficiente Sísmico para Estruturas Dependentes de Velocidade** 

$$
\begin{array}{c|c}\n\hline\n\textbf{t} & \textbf{C}_a = \textbf{C}_s \cdot \frac{\textbf{h}}{2.5} \\
\hline\n\textbf{ex} & 0.84 = 0.35 \cdot \frac{6}{2.5}\n\end{array}
$$

#### **14) Fator de distribuição vertical dada a força lateral**

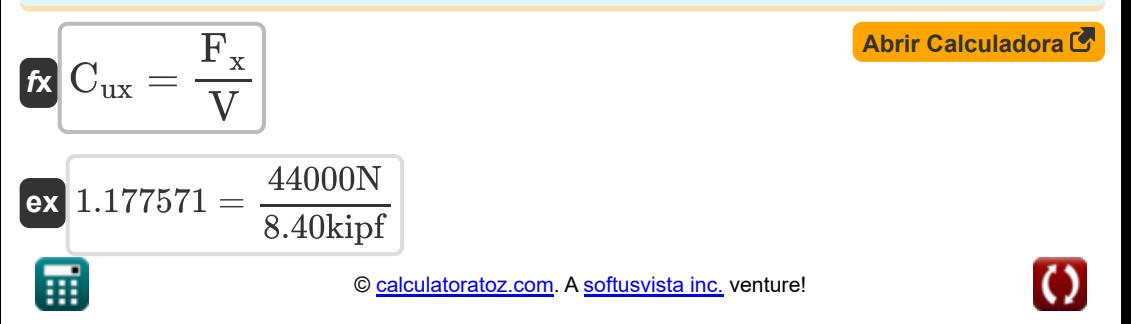

**[Abrir Calculadora](https://www.calculatoratoz.com/pt/seismic-response-coefficient-given-fundamental-period-calculator/Calc-9241)** 

**[Abrir Calculadora](https://www.calculatoratoz.com/pt/seismic-coefficient-for-short-period-structures-calculator/Calc-9242)** 

**[Abrir Calculadora](https://www.calculatoratoz.com/pt/seismic-coefficient-for-velocity-dependent-structures-calculator/Calc-9250)** 

*Roof Live Loads Formulas...* 6/18

### **15) Fator de modificação de resposta**

| $R$                                                                                  | $R$                                                                   | $1.2 \cdot \frac{C_v}{C_s \cdot T^{\frac{2}{3}}}$ | <b>Abrir Calculadora</b>    |
|--------------------------------------------------------------------------------------|-----------------------------------------------------------------------|---------------------------------------------------|-----------------------------|
| $R$                                                                                  | $6.033107 = 1.2 \cdot \frac{0.54}{0.35 \cdot (0.170s)^{\frac{2}{3}}}$ |                                                   |                             |
| $16$ ) Factor de Modificação de Resposta por Estruturas Dependentes de<br>Velocidade |                                                                       |                                                   |                             |
| $R$                                                                                  | $R$                                                                   | $R$                                               | $2.5 \cdot \frac{C_a}{C_s}$ |
| $R$                                                                                  | $10.71429 = 2.5 \cdot \frac{1.5}{0.35}$                               |                                                   |                             |
| $17$ ) Força lateral C                                                               |                                                                       |                                                   |                             |

$$
\mathbf{f} \mathbf{x} \left[ \mathbf{V} = \frac{\mathbf{F}_{\mathbf{x}}}{\mathbf{C}_{\mathbf{u} \mathbf{x}}} \right]
$$

$$
\boxed{\textbf{ex}}\boxed{8.382706\text{kipf}=\frac{44000\text{N}}{1.18}}
$$

#### **18) Força Lateral Total Atuando na Direção de cada um dos Eixos Principais**

$$
\begin{array}{ll}\n\mathbf{f} \times \boxed{\mathbf{V} = \mathbf{C}_\mathrm{s} \cdot \mathbf{W}} \\
\mathbf{f} \times \boxed{8.399424 \mathrm{kipf} = 0.35 \cdot 106.75 \mathrm{kN}}\n\end{array}
$$
\n(Abrir Calculadora C)

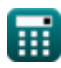

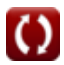

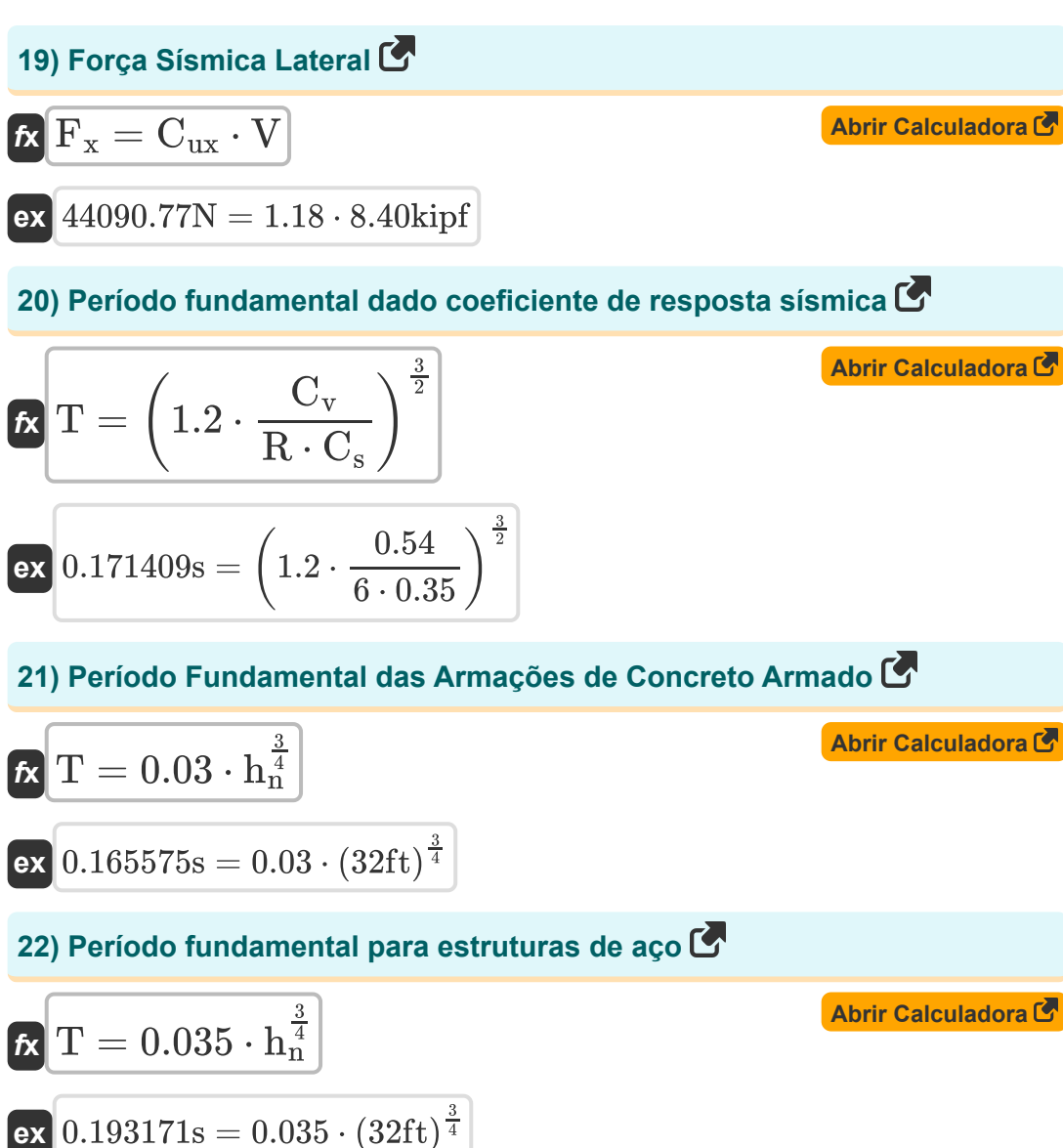

$$
\textcolor{blue}{\blacksquare}
$$

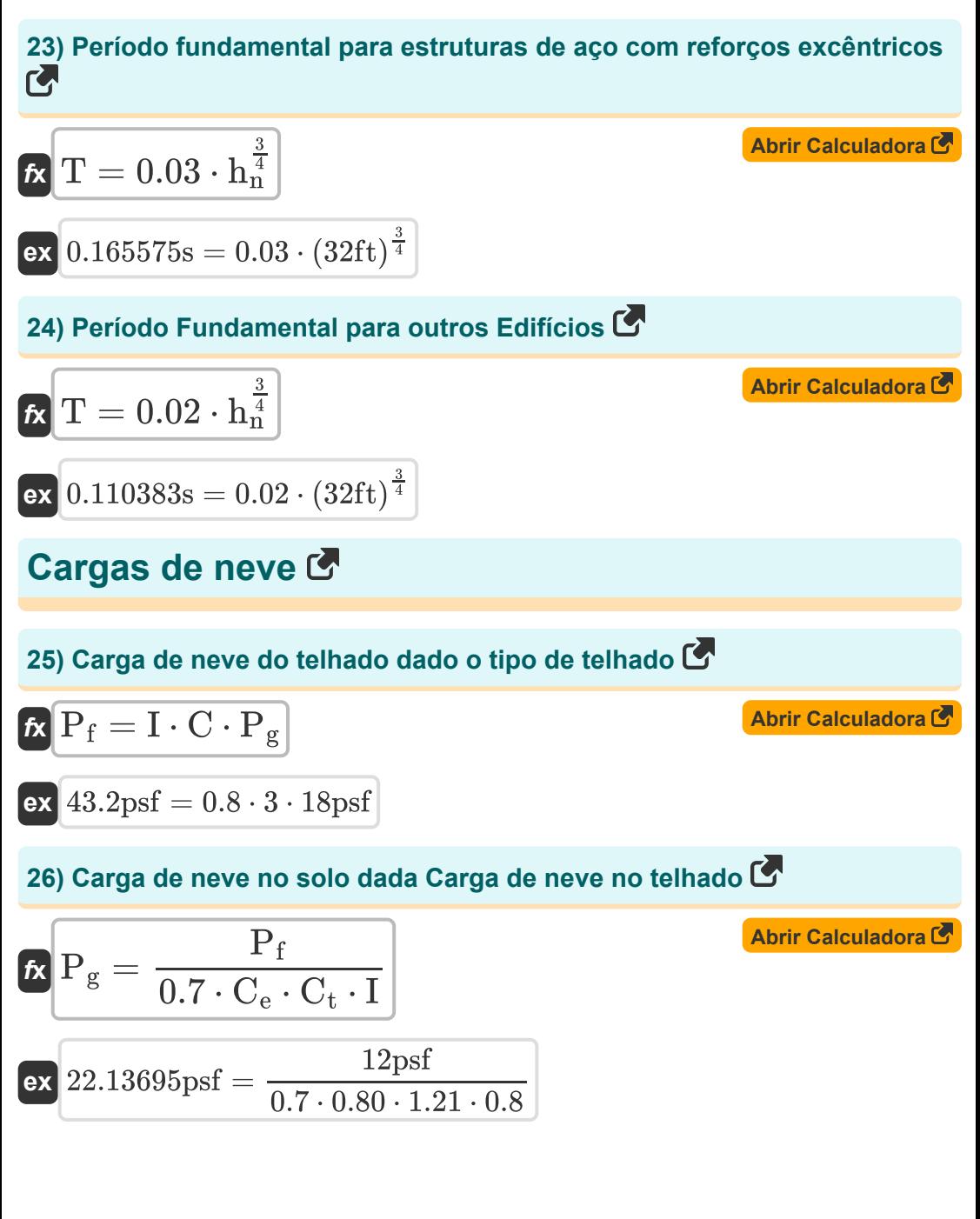

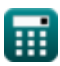

*Roof Live Loads Formulas...* 9/18

**27) Carga de neve no solo usando o tipo de telhado** 

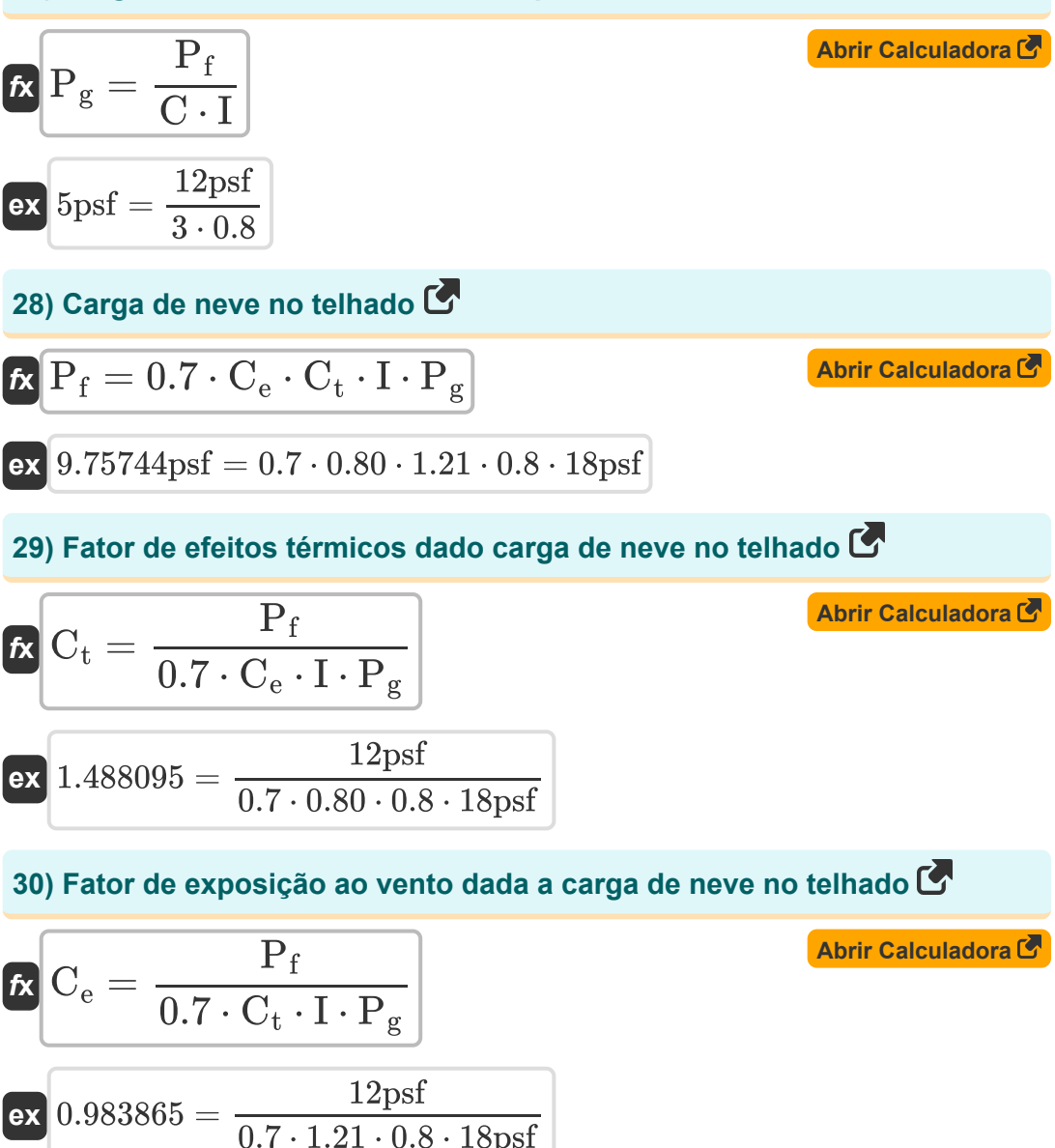

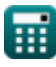

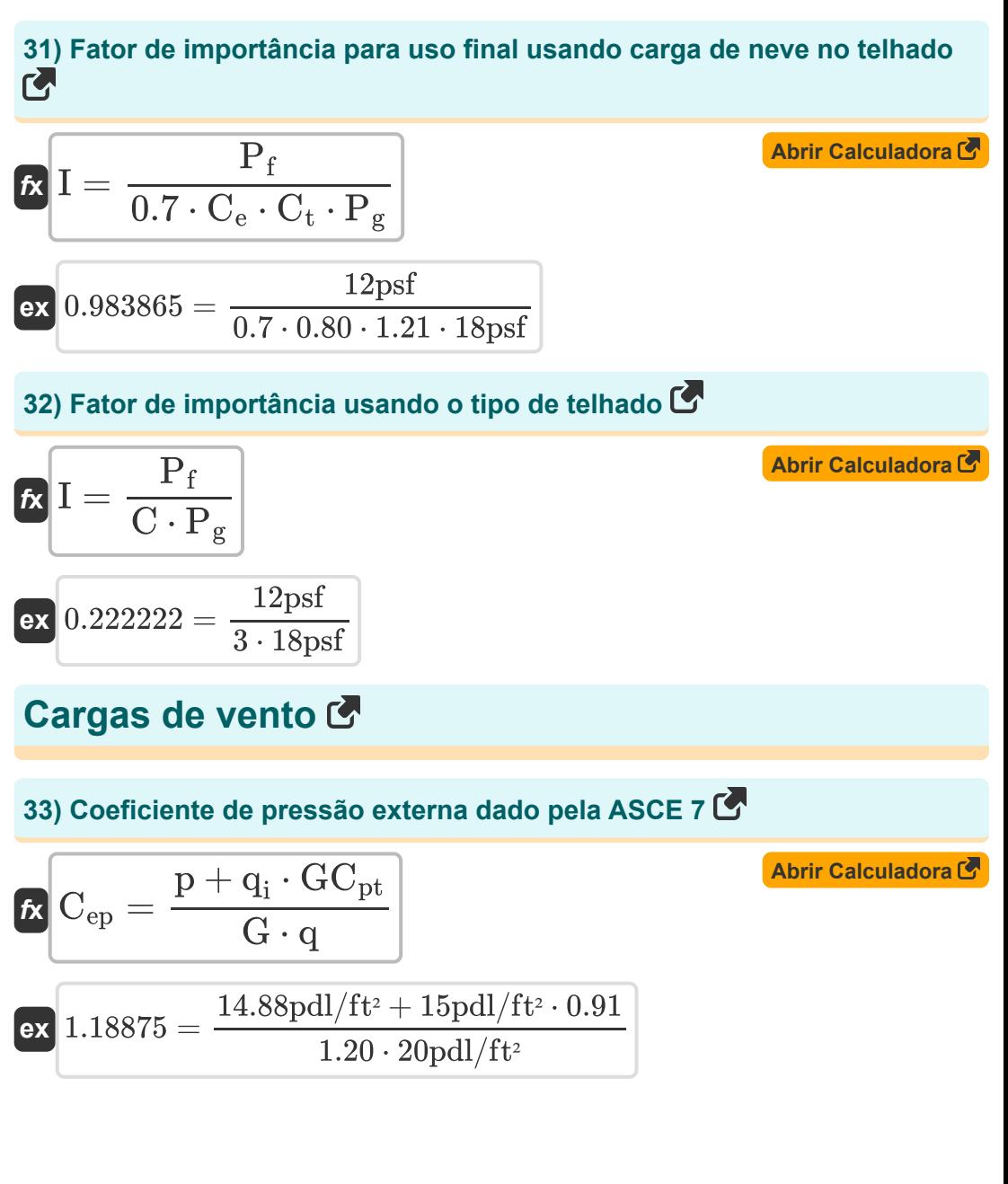

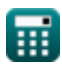

*Roof Live Loads Formulas...* 11/18

**34) Coeficiente de pressão interna conforme ASCE 7**

$$
\begin{aligned} \textbf{K} & \overline{GC_{pt}} = \frac{\left( q \cdot G \cdot C_{ep} \right) - p}{q_i} \\ \textbf{ex} & \overline{0.528} = \frac{(20 \text{pdl/ft}^2 \cdot 1.20 \cdot 0.95) - 14.88 \text{pdl/ft}^2}{15 \text{pdl/ft}^2} \end{aligned} \hspace{1cm} \textbf{A}^\text{brir `Calculadora C`
$$

**35) Coeficiente de pressão usando a pressão do vento** 

$$
\begin{array}{l}\n\mathbf{f} \times \mathbf{C}_{p} = \frac{p}{q \cdot G} \\
\mathbf{f} \times \mathbf{D}_{p} = \frac{14.88 \text{pdl}}{1.20}\n\end{array}
$$
\nAs in Calculadora C

**36) Fator de Direcionalidade do Vento dada a Pressão de Velocidade**

$$
\kappa\boxed{K_d=\frac{q}{0.00256\cdot K_z\cdot K_{zt}\cdot I\cdot V_B^2}}
$$

$$
\boxed{\text{ex}}{0.78} = \frac{20 \text{pdl/ft^2}}{0.00256 \cdot 0.85 \cdot 25 \cdot 0.8 \cdot \left(29.6107 \text{m/s}\right)^2}
$$

**37) Fator de efeito de rajada conforme fornecido por ASCE 7**

$$
\kappa\left[G=\frac{p+q_i\cdot GC_{pt}}{q\cdot C_{ep}}\right]
$$
\n
$$
\exp\left(1.501579=\frac{14.88 \text{pdl/ft^2}+15 \text{pdl/ft^2}\cdot0.91}{20 \text{pdl/ft^2}\cdot0.95}\right)
$$

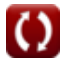

**[Abrir Calculadora](https://www.calculatoratoz.com/pt/wind-directionality-factor-given-velocity-pressure-calculator/Calc-8697)** 

*Roof Live Loads Formulas...* 12/18

**38) Fator de importância dada a pressão de velocidade**

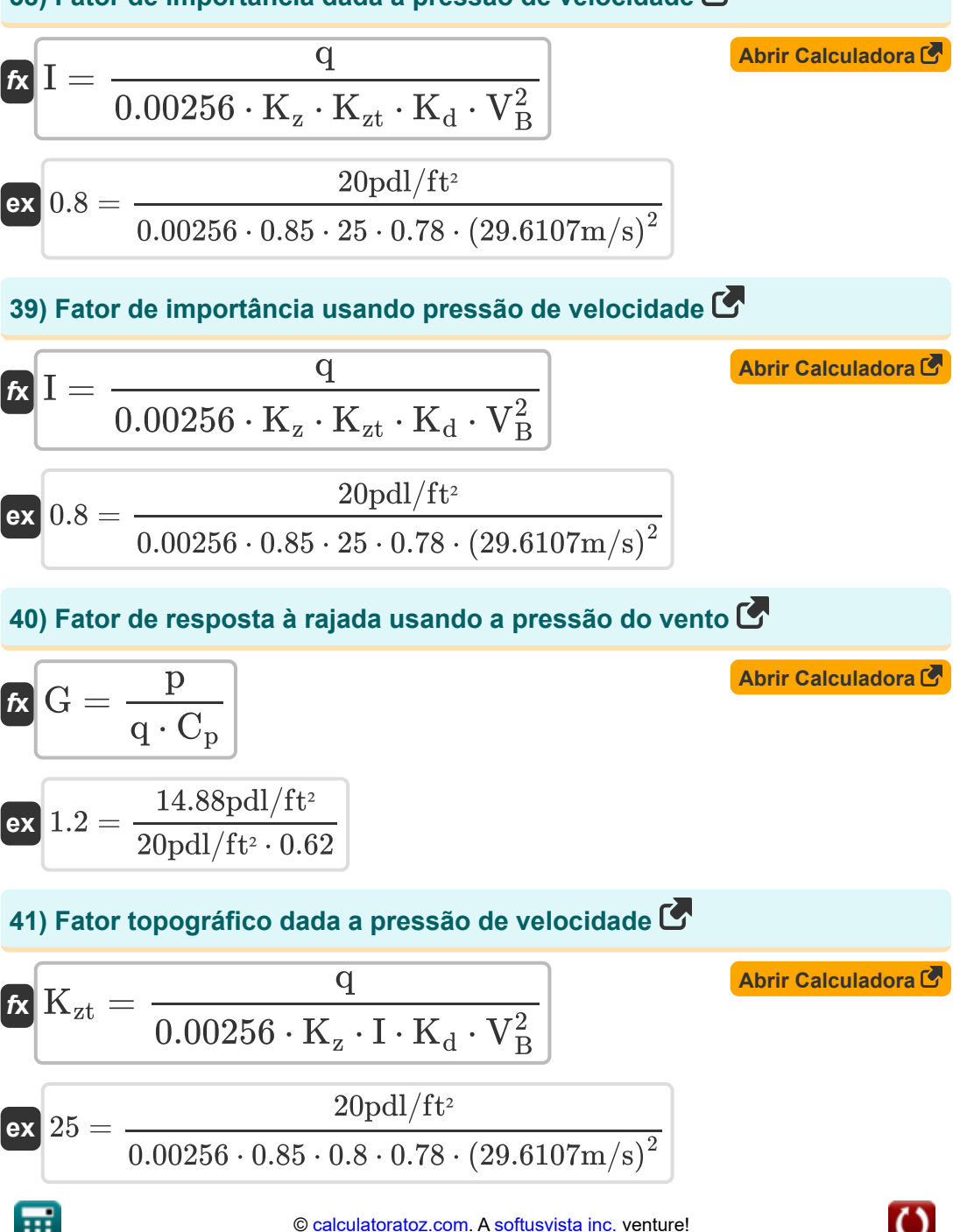

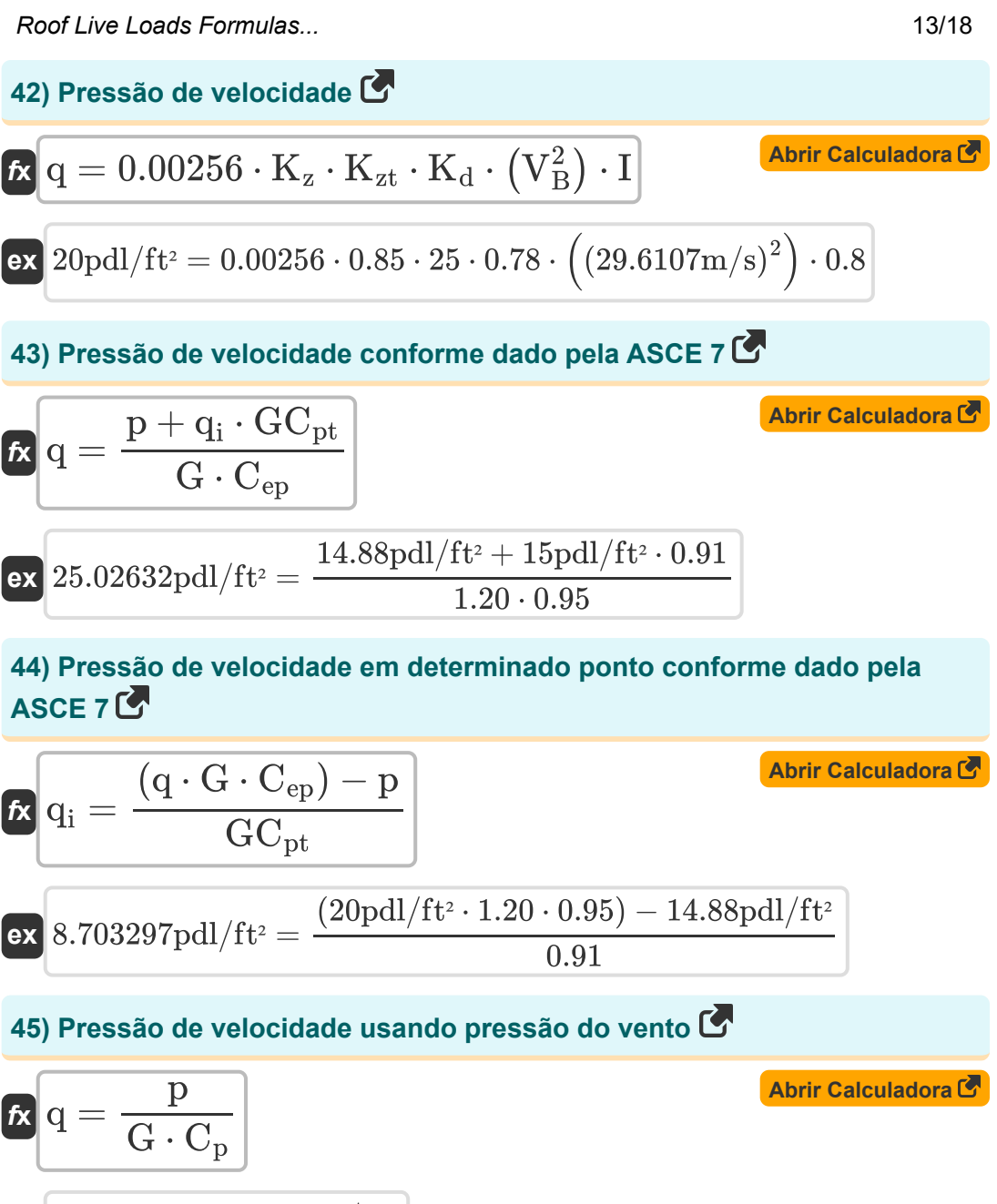

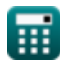

*Roof Live Loads Formulas...* 14/18

**46) Pressão de Vento de Projeto Estático Equivalente**

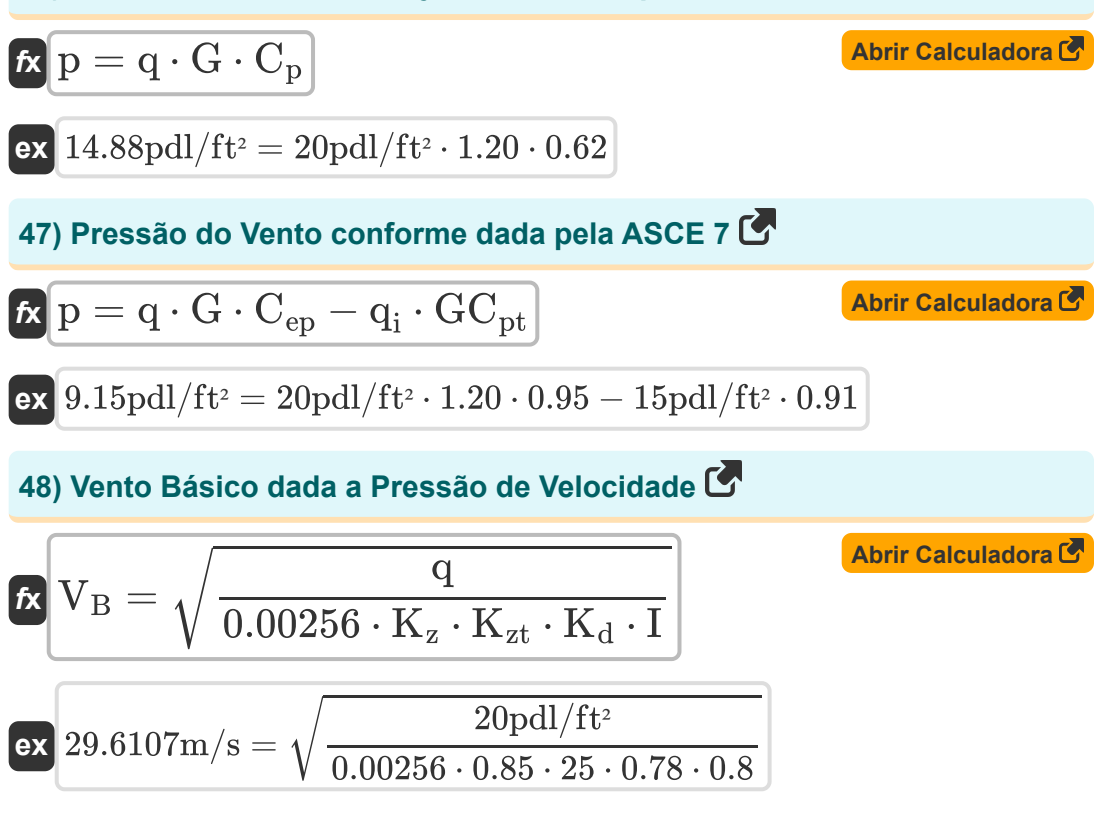

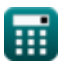

© [calculatoratoz.com](https://calculatoratoz.com/). A [softusvista inc.](https://softusvista.com/) venture!

# **Variáveis Usadas**

- **A<sup>t</sup>** Área Tributária *(Pés Quadrados)*
- **C** Tipo de telhado
- **C<sup>a</sup>** Coeficiente Sísmico para Dependente da Velocidade
- **C<sup>e</sup>** Fator de Exposição ao Vento
- **Cep** Coeficiente de Pressão Externa
- **C<sup>p</sup>** Coeficiente de Pressão
- **C<sup>s</sup>** Coeficiente de Resposta Sísmica
- **C<sup>t</sup>** Fator de efeitos térmicos
- **Cux** Fator de distribuição vertical
- **C<sup>v</sup>** Coeficiente Sísmico para Estruturas de Curto Período
- **F<sup>x</sup>** Força Sísmica Lateral *(Newton)*
- **G** Fator de resposta à rajada
- **GCpt** Coeficiente de Pressão Interna
- **h<sup>n</sup>** Altura do edifício *(Pé)*
- **I** Fator de importância para uso final
- **K<sup>d</sup>** Fator de Direcionalidade do Vento
- **K<sup>z</sup>** Coeficiente de exposição à velocidade
- **Kzt** Fator topográfico
- **L<sup>f</sup>** Carga dinâmica no telhado *(Newton)*
- **p** Pressão do Vento *(Poundal/pé quadrado)*
- **P<sup>f</sup>** Carga de neve no telhado *(Libras / Pé quadrado)*

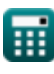

*Roof Live Loads Formulas...* 16/18

- **P<sup>g</sup>** Carga de neve no solo *(Libras / Pé quadrado)*
- **q** Pressão de velocidade *(Poundal/pé quadrado)*
- **q<sup>i</sup>** Pressão de velocidade no ponto *(Poundal/pé quadrado)*
- **R** Fator de modificação de resposta
- **R<sup>1</sup>** Fator de Redução do Tamanho da Área Tributária
- **R<sup>2</sup>** Fator de redução para inclinação do telhado
- **T** Período Fundamental *(Segundo)*
- **V** Força lateral *(Kilopound-Force)*
- **V<sup>B</sup>** Velocidade Básica do Vento *(Metro por segundo)*
- **W** Carga morta total *(Kilonewton)*

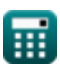

### **Constantes, Funções, Medidas usadas**

- Função: **sqrt**, sqrt(Number) *Square root function*
- Medição: **Comprimento** in Pé (ft) *Comprimento Conversão de unidades*
- Medição: **Tempo** in Segundo (s) *Tempo Conversão de unidades*
- Medição: **Área** in Pés Quadrados (ft²) *Área Conversão de unidades*
- Medição: **Pressão** in Libras / Pé quadrado (psf), Poundal/pé quadrado  $(pdl/ft<sup>2</sup>)$

*Pressão Conversão de unidades*

- Medição: **Velocidade** in Metro por segundo (m/s) *Velocidade Conversão de unidades*
- Medição: **Força** in Newton (N), Kilonewton (kN), Kilopound-Force (kipf) *Força Conversão de unidades*

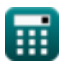

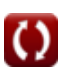

### **Verifique outras listas de fórmulas**

**Cargas Vivas de Teto Fórmulas** 

> Sinta-se à vontade para COMPARTILHAR este documento com seus amigos!

### **PDF Disponível em**

[English](https://www.calculatoratoz.com/PDF/Nodes/5632/Roof-live-loads-Formulas_en.PDF) [Spanish](https://www.calculatoratoz.com/PDF/Nodes/5632/Roof-live-loads-Formulas_es.PDF) [French](https://www.calculatoratoz.com/PDF/Nodes/5632/Roof-live-loads-Formulas_fr.PDF) [German](https://www.calculatoratoz.com/PDF/Nodes/5632/Roof-live-loads-Formulas_de.PDF) [Russian](https://www.calculatoratoz.com/PDF/Nodes/5632/Roof-live-loads-Formulas_ru.PDF) [Italian](https://www.calculatoratoz.com/PDF/Nodes/5632/Roof-live-loads-Formulas_it.PDF) [Portuguese](https://www.calculatoratoz.com/PDF/Nodes/5632/Roof-live-loads-Formulas_pt.PDF) [Polish](https://www.calculatoratoz.com/PDF/Nodes/5632/Roof-live-loads-Formulas_pl.PDF) [Dutch](https://www.calculatoratoz.com/PDF/Nodes/5632/Roof-live-loads-Formulas_nl.PDF)

*10/13/2023 | 2:28:23 AM UTC [Por favor, deixe seu feedback aqui...](https://docs.google.com/forms/d/e/1FAIpQLSf4b4wDgl-KBPJGChMJCxFlqrHvFdmw4Z8WHDP7MoWEdk8QOw/viewform?usp=pp_url&entry.1491156970=Cargas%20Vivas%20de%20Teto%20F%C3%B3rmulas)*